# 1 Hello Qt!

### 1.1 Hello Qt!

 $HelloQt!$ 

```
1 #include <QApplication>
2 #include <QLabel>
3
4 int main(int argc, char** argv)
5 {
6 QApplication app(argc, argv);
7 QLabel* label = new QLabel("Hello Qt!");
8 label->show();
9 return app.exec();
10 }
```
 $\lim_{\alpha\to 0}$ 

qmake -project

qmake

make

Windows VisualStudio

qmake -project -t vcapp -o hello.pro

#### qmake

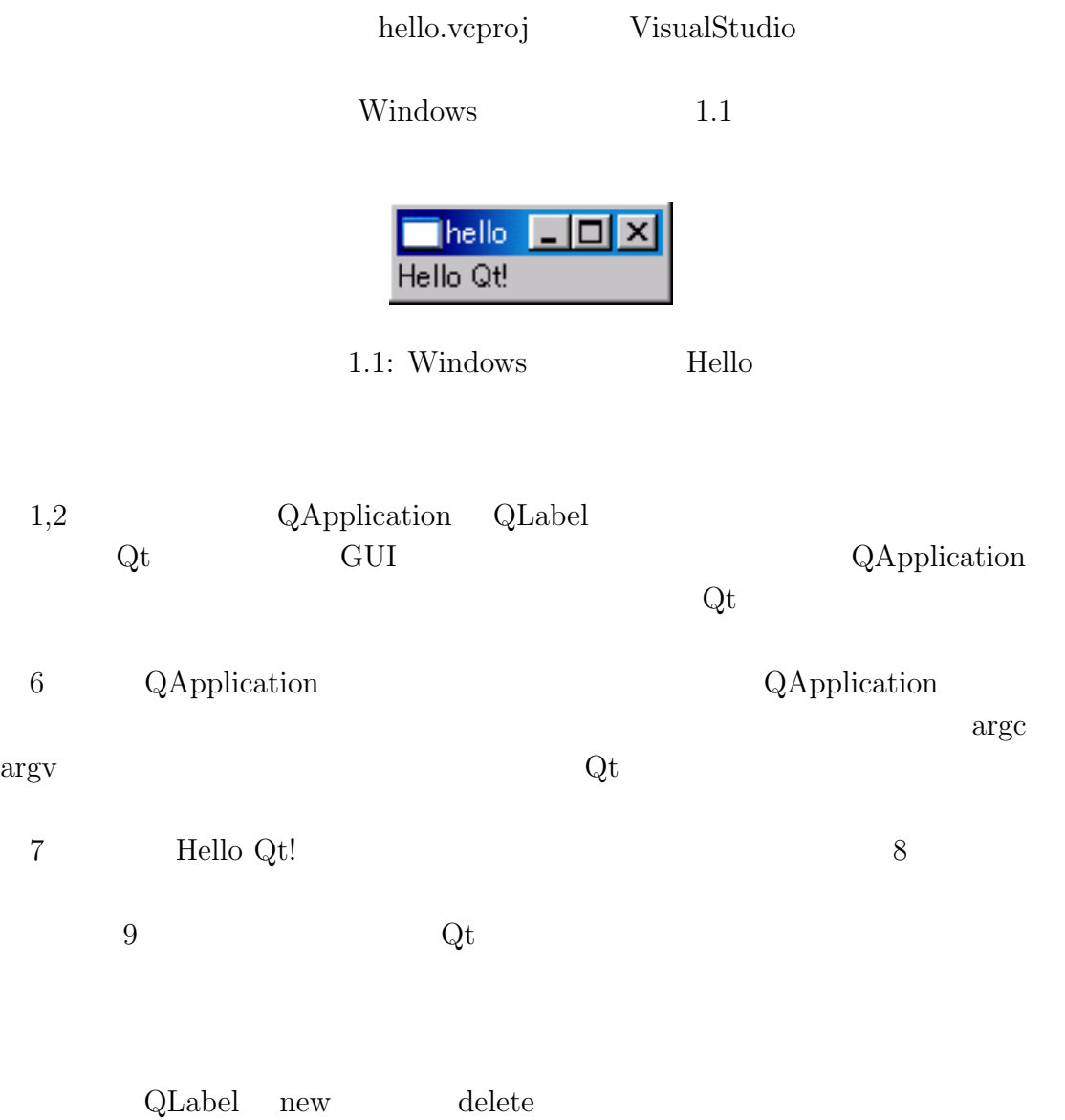

# 1.2 (QLabel) 1.1 a QLabel QLabel QLabel **QLabel** QLabel\* label = new QLabel("Hello Qt!"); QLabel\* label = new QLabel("<i>Hello Qt!</i>");  $1.2$ hello<sub>2</sub> - 101 Hello QU 1.2: Windows Hello2  $\langle i \rangle$   $\langle i \rangle$  HTML  $\langle j \rangle$  HTML QLabel

QLabel\* label = new QLabel("<h2><i>Hello<br>Qt!</i></h2>");

1.3

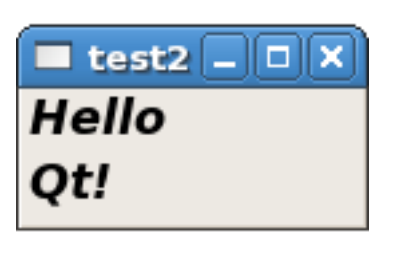

1.3: Linux  $Test2$ 

HTML

WWW (http://www.tohoho-web.com/www.htm)

## $1.3$  (QPushButton)

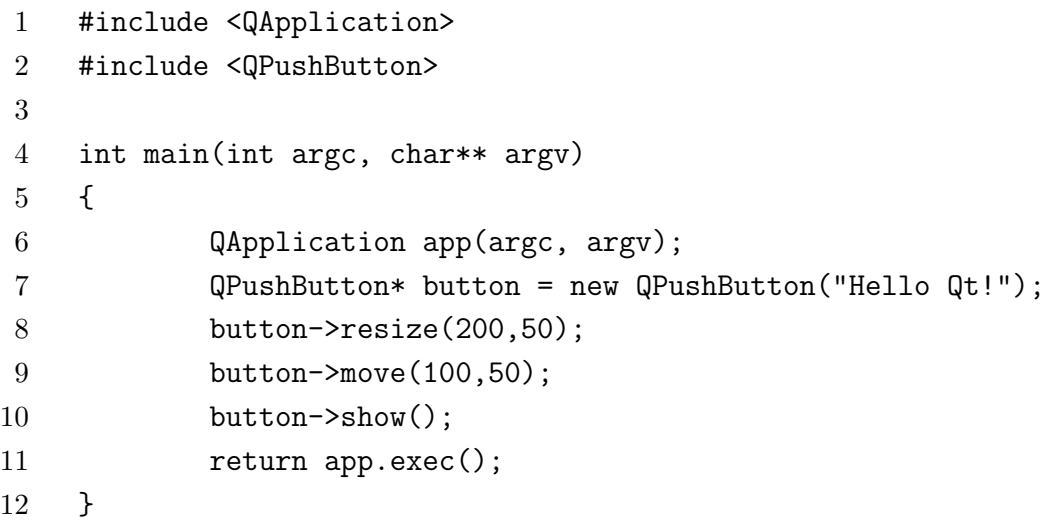

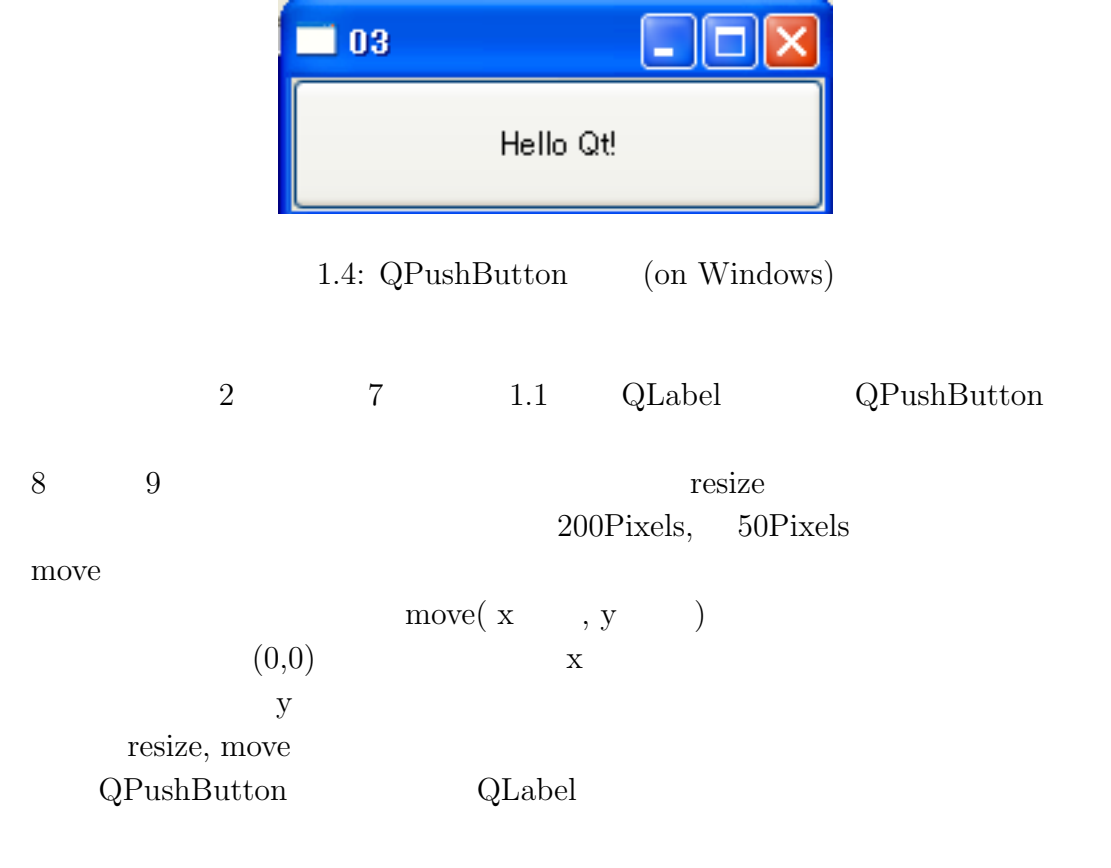

1 Hello Qt!  $1.4$  (QFont)  $\label{eq:QPush} \text{QPushButton} \quad \text{QLabel} \quad \text{HTML}$  $1.4$  $3$  $Widget<sup>1</sup>$  $1.4 \qquad (QFont)$  $(QPushButton)$  $\operatorname{Qt}$ #include <QFont> button->setFont( QFont("Times", 15, QFont::Bold) );  $\operatorname{QFont}$  explored the  $\operatorname{QFont}$ QFont  $QFont(const QString & family, int pointSize = -1,$ int weight =  $-1$ , bool italic = false); setFont QFont QFont  $\Omega$ Font  $1$ Times System Windows **Tahoma** 30.000 Tahoma 30.000 Tahoma 30.000 Tahoma 30.000 Tahoma 30.000 Tahoma 30.000 Tahoma 30.000 Tahoma 30.000 Tahoma 30.000 Tahoma 30.000 Tahoma 30.000 Tahoma 30.000 Tahoma 30.000 Tahoma 30.000 Tahoma 30.000 Tahoma 30.  $2$ 3 **QFont::Bold** しました。これは 75 という数字に置き換えられます。ボールド文字(太い文字)  $QFont::Bold$   $QFont::Normal(50$  $\qquad \qquad$  QFont::Light(25  $\qquad \qquad$  0 99  $1\text{Window}$  Gadget  $\text{QPush}$ 

Button QLabel

4 bool  $\frac{1}{2}$ 

true **true** 

1.5 button->setFont( QFont("Times", 15, QFont::Bold , true) );

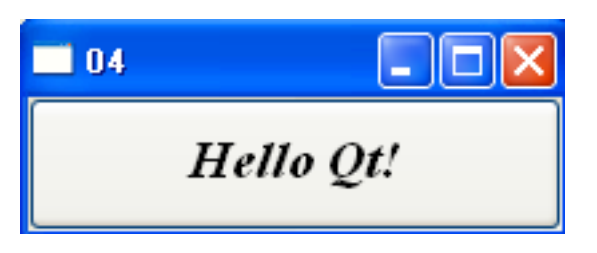

 $1.5:$  QFont (on Windows)

 $1.5$ 

 $1.1$   $7$ 1 #include <QApplication> 2 #include <QLabel> 3 4 int main(int argc, char\*\* argv) 5 { 6 QApplication app(argc, argv); 7 QLabel\* label = new QLabel(" Qt"); 8 label->show(); 9 return app.exec(); 10 }

 $1.6$ 

Linux Windows

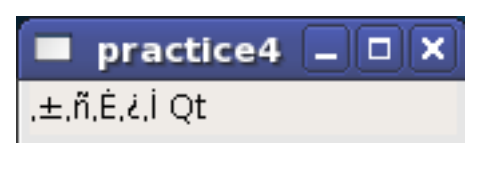

 $1.6:$   $($  on Linux $)$ 

Windows Shift-JIS Unix

EUC-JP UTF-8

 $\rm Qt$ 

```
1 #include <QApplication>
2 #include <QLabel>
3 #include <QTextCodec>
4 #include <QString>
5
6 int main(int argc, char** argv)
7 {
8 QApplication app(argc, argv);
9 QTextCodec::setCodecForTr(QTextCodec::codecForLocale());
10 QLabel* label = new QLabel(QObject::tr(" Qt"));
11 label->show();
12 return app.exec();
13 }
```
 $1.7$ 

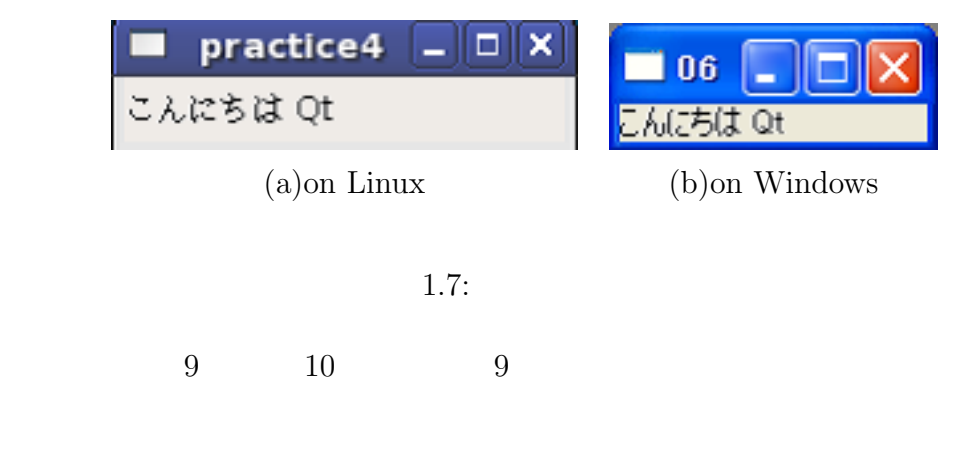

QTextCodec::setCodecForTr(QTextCodec::codecForLocale());

setCodecForTr QTextCodec QTextCodec::codecForLocale()

QTextCodec::setCodecForTr(QTextCodec::codecForName("Shift-JIS") );

codecForName 10 QObject::tr

 $\operatorname{tr}$ 

- $\left[ 1\right]$  Jasmin Blanchette & Mark Summerfield, C++ GUI Programming with Qt4.
- [2] Trolltech, Qt Assistant Tutorial and Examples Qt Tutorial
- [3] Trolltech, Qt Assistant All Classes